AutoCAD Crack Product Key Full [Latest 2022]

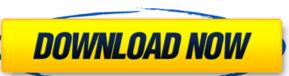

**AutoCAD Crack + Serial Number Full Torrent Free PC/Windows [Latest-2022]** 

In 2009, Autodesk announced that the company was ceasing all sales of AutoCAD Crack Keygen, but the software remains available as a free download on the company website. History Autodesk Inc. was founded by Ivan Sutherland, a Harvard professor, in 1962. He was an innovator in 3D computer graphics, his ideas eventually led to the development of the first commercial 3D CAD system, which was released in 1977. He left Autodesk in 1974, taking with him his ideas for designing three-dimensional objects using mathematics. He founded a company named "Intelligent Machines" in 1977 to develop and sell his 3D technology, later shortened to "IM", but it was a commercial failure. Autodesk was not a 3D technology company, but developed CAD systems. It was not until several years later that Autodesk began developing an application for IM's technology in 1982, which was called "AutoCAD Cracked Accounts". A commercial version of AutoCAD Serial Key was released in 1985. Graphic User Interface AutoCAD uses a graphics user interface (GUI) developed by Ivan Sutherland's student Bill Symes. AutoCAD was the first version of AutoCAD to use the new Raster Images graphic type. As of Release 17, AutoCAD 2019, Raster Images can be used to display images, including photographs, the first time the type is used in a commercial application. Commands in AutoCAD's key commands are: M = Move Z = Zoom W = Whiteboard S = Snap C = Copy V = View E = Edit O = Orbit B = Break R = Resize S = Save I = Increment D = Delete X = Expose A = Autocad P = Pan W = Walk H = Hide F = Flip W = Walk T = Tool Help = Help Do = Display M = Move E = Edit S = Save A = Autocad B = Break R = Resize V = View D = Delete W = Walk F = Flip T = Tool H = Hide P = Pan Help = Help X = Expose S = Snap Z

AutoCAD Crack+ With Keygen [32|64bit]

Database AutoCAD Crack Free Download also has a database (DB) application that makes it possible to build and use databases within AutoCAD Activation Code. DB provides support for a variety of database file types, including plain text, comma-separated values, spreadsheet files, comma-separated values with spreadsheet formatting, and line graphics data formats. The database format is a proprietary file format. The standard database data types are included in AutoCAD For Windows 10 Crack, so a program can be written to create a database of any type. An API is also available for developers to write applications that can run in conjunction with AutoCAD's database application. Revit support In 2012, Autodesk announced that Revit was to be added as a BIM (Building Information Modeling) application to the Autodesk A360 cloud and AutoCAD software for Architects and Designers. As of April 2019, Revit is included as part of AutoCAD Classic 2017 and later. See also List of CAD editors Comparison of CAD editors References External links Category:AutoCAD Category:Computer-aided design software Category:Computer-aided design software for Windows Category:Computer-aided design software for Linux FILED NOT FOR PUBLICATION MAR 25 2014 MOLLY C. DWYER, CLERK UNITED STATES COURT OF APPEALS a1d647c40b

2/4

## AutoCAD Crack+ [2022-Latest]

Click on the sub menu: "Edit -> Preferences...". Click on the sub menu: "Preferences". On the opened window, under the tab "Display Settings" click on the box "Show toolbars" In the opened box, type "Customization", and in the box below the box "Show toolbars" click on the box "Close to the button", type "Toolbar", and click on OK. Click on "Edit" and then on "File", and then on "Save As". In the opened window, under the tab "Export", select "Export Windows". In the opened window, click on "Export". In the opened window, select "Save to file" and then click on the save button. In the opened window, type "". Save the file with the name "". In the opened window, select "Save". Close the opened window. Click on the "New" button, then on "Import". In the opened window, click on "Open". In the opened window, click on "Import". In the opened window, select "". Click on "OK" and then on "Save". To use the software, run Autodesk Autocad and you will see the Customization panel. In the opened panel, you will see the sub menu: "Customization". Click on this sub menu and the customization panel will appear.

1) Select the text tool. 2) Click on the tab: "Edit". In the opened window, select "Edit text". Click on "Text". Type "", and press on "OK". Click on the box: "Text", and then on the box "Rounded corners". Click on the tab: "Bevels". Select "Bevel". Click on "Finish". Click on the tab: "Grids". Click on the box: "Global grid". Click on the tab: "Colors". Click on the box: "Primary", and then on the box "Secondary". Click on "OK". Click on the box: "Line width", and then on the box: "No lines". Click on the tab: "Symbols". Click on the box: "Active", and then on the box "Layers". Click on "OK". Click on the box:

## What's New in the AutoCAD?

Grouping: You can now select and change the properties of multiple items. For example, you can change the position of multiple objects and reposition a single object that shares the same AutoCAD property. (video: 1:30 min.) Text Controls: Control where AutoCAD can place its text in multiple ways, so that text follows your placement rules, whether you want to control that placement or not. For example, you can specify that AutoCAD will place the text at the end of an arc or at the beginning of a line. (video: 2:15 min.) Drawing Tools: You can now place and set the line style and color of multiple lines on a single command. For example, you can select two lines and set their line colors using a single command. (video: 1:20 min.) New Shapes: Define new shapes to create new drawing tools and symbols, such as the Arc Tool, Scale Tool, and the Linear and Angular tools. You can also now create ribbon commands to create new shapes. (video: 1:20 min.) Pan and Zoom: You can now pan and zoom automatically when you change the active tool in either the ribbon or the toolbox. (video: 1:10 min.) Drawing Tools: You can now select and change the line style and color of multiple lines on a single command. For example, you can select two lines and set their line colors using a single command. (video: 1:20 min.) We've just covered the big news in AutoCAD 2023, but there's more to know about AutoCAD 2023 than we can fit in this post. For example, this post doesn't talk about the new drawing tools, like the new Arc, Scale, and Linear tools. Nor does it discuss new symbols, like the arrow, arrow tip, bevel, and combination tool. To learn more about AutoCAD 2023, check out the rest of the post! Learning AutoCAD 2023: Getting Started with the Release If you already have AutoCAD 2022, you can switch to AutoCAD 2023 immediately. To switch to AutoCAD 2023, you first need to uninstall AutoCAD 2022. Then, you need to reinstall AutoCAD 2023 to make sure

## **System Requirements:**

Minimum system requirements: OS: Windows XP/Vista/7/8/10 Processor: 2.4 GHz CPU (single core) Memory: 1 GB RAM Storage: 3 GB free space Video Card: NVIDIA GeForce GTX 460 / AMD Radeon HD 5770 DirectX: Version 11 Additional requirements: Headset: 3.5mm jack Capture device: compatible webcam \*Playback device: compatible headset MIDI device: compatible USB-MIDI adapter Key